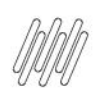

# DT PE GERAÇÃO DE PONTO DE ENTRADA NA ROTINA<br>WMSBCCENDERECAMENTO

## **Sumário**

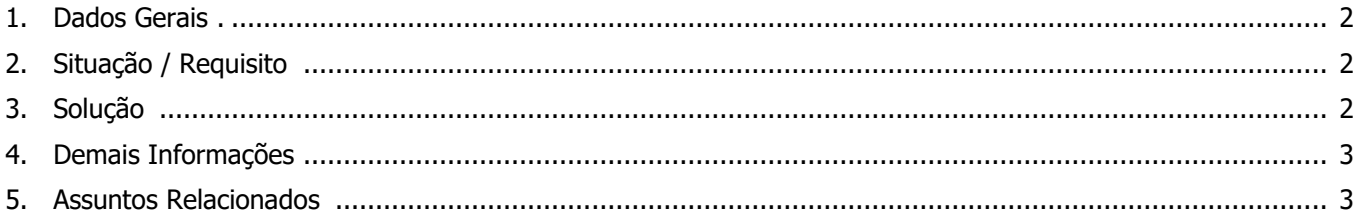

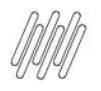

## **DT PE GERAÇÃO DE PONTO DE ENTRADA NA ROTINA WMSBCCENDERECAMENTO**

## **1. Dados Gerais**

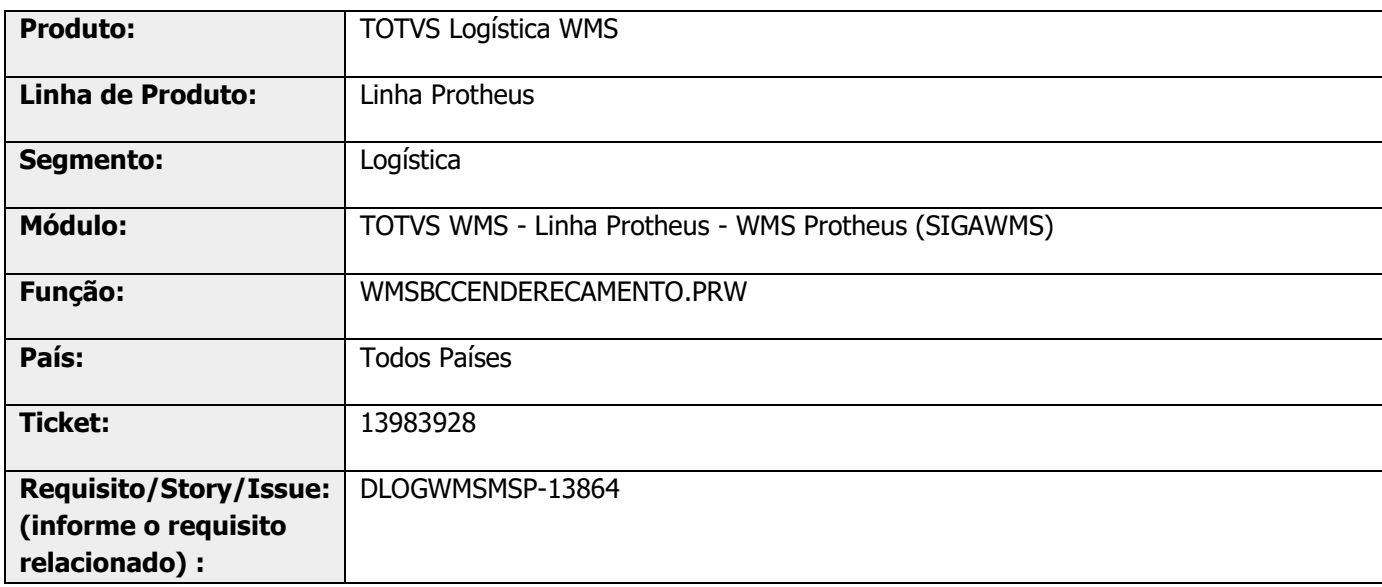

## **2. Situação / Requisito**

Há necessidade de desenvolver um Ponto de Entrada que permita manipular a capacidade do endereço destino, no processo de endereçamento.

## **3. Solução**

Para atender a necessidade do usuário foi desenvolvido o Ponto de Entrada WMSCAPMX - [Permite manipular a](https://tdn.totvs.com/pages/viewpage.action?pageId=680953441)  [capacidade do endereço destino no processo de endereçamento.](https://tdn.totvs.com/pages/viewpage.action?pageId=680953441)

#### **Exemplo de Utilização**

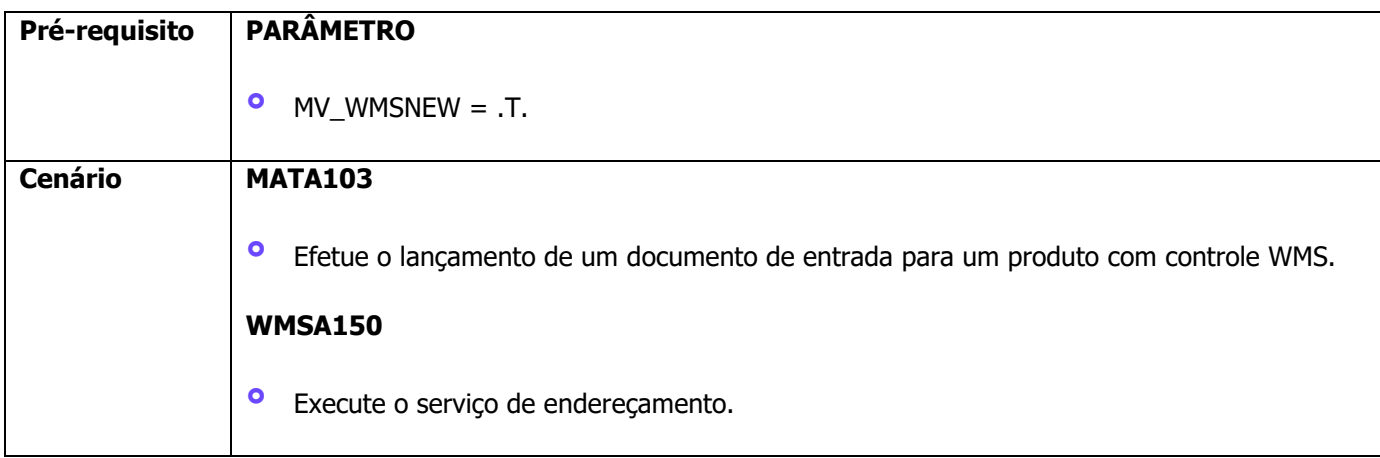

### **4. Demais Informações**

#### **Tabelas Utilizadas**

- **•** D14 Movimentos Serviços WMS<br>• D12 Saldo por Endereco WMS
- **•** D12 Saldo por Endereço WMS<br>• SBE Enderecos
- **°** SBE Endereços

## **5. Assuntos Relacionados**

#### **Ponto de Entrada**

**°** DT PE WMSCAPMX - Permite manipular a capacidade do endereço destino no processo de endereçamento